Advanced Object-Oriented Design

# **About global variables**

S.Ducasse, L. Fabresse, G. Polito, and P. Tesone

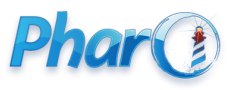

<http://www.pharo.org>

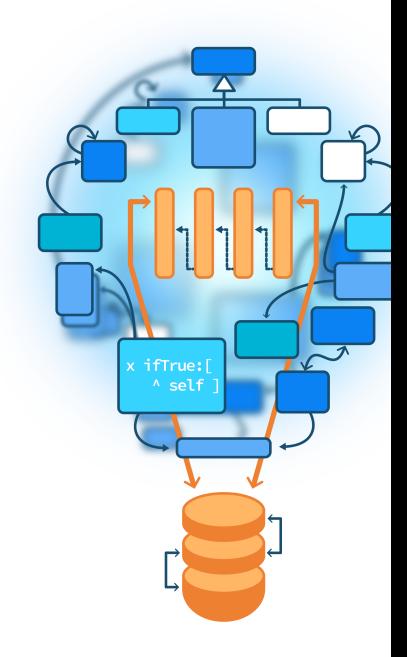

# **Goals/Roadmap**

- Understand that globals (but also Singleton) are not nice because **globally** shared
- **Difficult** to test
- See that globals may take different forms
- Study some cases
- Think **modular**
- Polymorphic dispatch requires instances of **different** classes

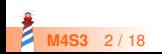

# **Autopsy of an error**

```
... >> menu
 ...
icon: (Smalltalk icons iconNamed: #window)
...
```
- Smalltalk class namespace of Pharo
- **•** Smalltalk icons refers to an icon manager

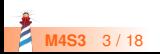

#### **Case 1: Smalltalk icons**

- Smalltalk icons acts as a global variable
- What if we want to have icons specific to an specific application
- We cannot have two icon sets used by widgets side by side at the same time to compare them

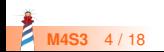

## **Case 2: A disguised global variable**

Since in Pharo we can extend core libraries we could think this is any better.

```
MyApp >> menu
 ...
icon: #window asIcon
```
...

```
Here we extend Symbol class
```
Symbol >> asIcon ^ Smalltalk icons iconNamed: self

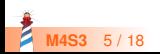

# **Case 2: A disguised global variable**

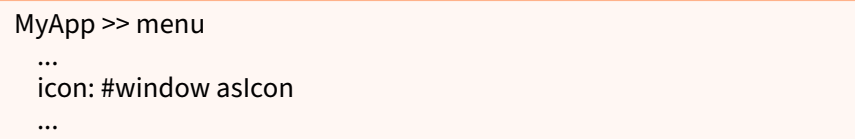

- Does not duplicate Smalltalk icons iconNamed:
- This is already something!
- But still a global

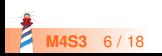

# **Case 2: A disguised global variable**

- One global variable but disguised: **only one** place to edit but still fundamentally one global variable
- There is **only one** icon table
- We **cannot** dispatch to a different object (there is only one Symbol class)
- MyApp cannot extend or slightly change icons for my application only!
- I cannot simply have two icon sets at the same time to compare them

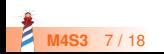

# **A better approach**

```
MyApp >> menu
...
icon: (self iconNamed: #window)
...
```

```
MyAppSuperclass >> iconNamed: aSymbol
...
```

```
^ self iconProvider at: aSymbol
```
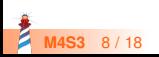

### **Why is this better?**

- Modular
- **Each** receiver may do something **different**
- Each user may be **configured differently**
- Still we may share the common behavior

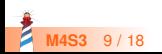

#### **Case 3: asClass**

Accessing programmatically a class is usually done as:

Smalltalk globals at: #Point

People wanted a shorter version for scripting

#Point asClass

Symbol >> asClass ^ Smalltalk globals at: self

● But there is a difference!

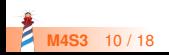

### **Case 3: asClass analysis**

Same limits as before:

- Another **global** entry point
- What if we want to remotely access a class in another system
- We can only have one namespace
- We cannot inject a special namespace for test for example
- No way to dispatch to a different object

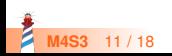

#### **Case 3: Possible solution**

Delegate to the class to get its environment

self class environment at: #Point

This supports different environments

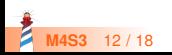

### **Case 4: Smalltalk tools - The ugly**

#### browseMethodFull

"Create and schedule a full Browser and then select the current class and message."

self currentClassOrMetaClass ifNotNil: [ Smalltalk tools browser openOnClass: self currentClassOrMetaClass selector: self currentMessageName ]

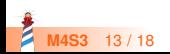

# **Case 4: Smalltalk tools Analysis**

browseMethodFull

"Create and schedule a full Browser and then select the current class and message."

self currentClassOrMetaClass ifNotNil: [ Smalltalk tools browser openOnClass: self currentClassOrMetaClass selector: self currentMessageName ]

- One global entry point
- Everybody refers to this single point!
- Yes this is called monolithic thinking
- Only one toolset possible at the same time (could be ok)

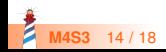

#### **Case 4: Smalltalk tools possible solution**

• Objects should refer to instance variables and messages

• Avoid direct reference to a global

MyApp >> initialize toolEnvironment := ToolEnvironment new

MyApp >> browseMethodFull self toolEnvironment browser openOnClass: self currentClassOrMetaClass selector: self currentMessageName

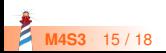

#### **Points to consider**

- With a global, when it changes, all its users are updated for free
- How to manage the fact that a tool may change?
- Browsers may register to a ToolEnvironment to be notified and update its instance

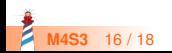

#### **Conclusion**

- Avoid global
- Think modular
- Give a chance to objects to specialize messages

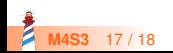

Produced as part of the course on http://www.fun-mooc.fr

#### Advanced Object-Oriented Design and Development with Pharo

#### A course by S.Ducasse, L. Fabresse, G. Polito, and P. Tesone

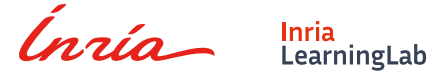

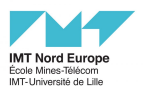

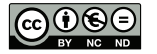

Except where otherwise noted, this work is licensed under CC BY-NC-ND 3.0 France <https://creativecommons.org/licenses/by-nc-nd/3.0/fr/>